#### **MOClint**, a validation tool for Multi-Order Coverage maps (MOC)

**Thomas Boch** Pierre Fernique

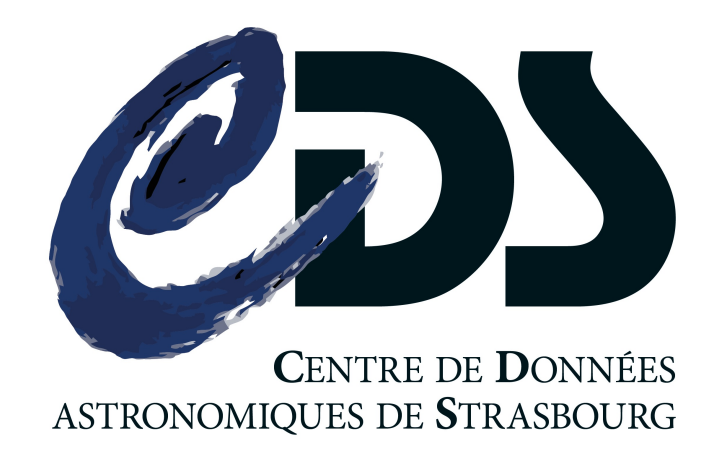

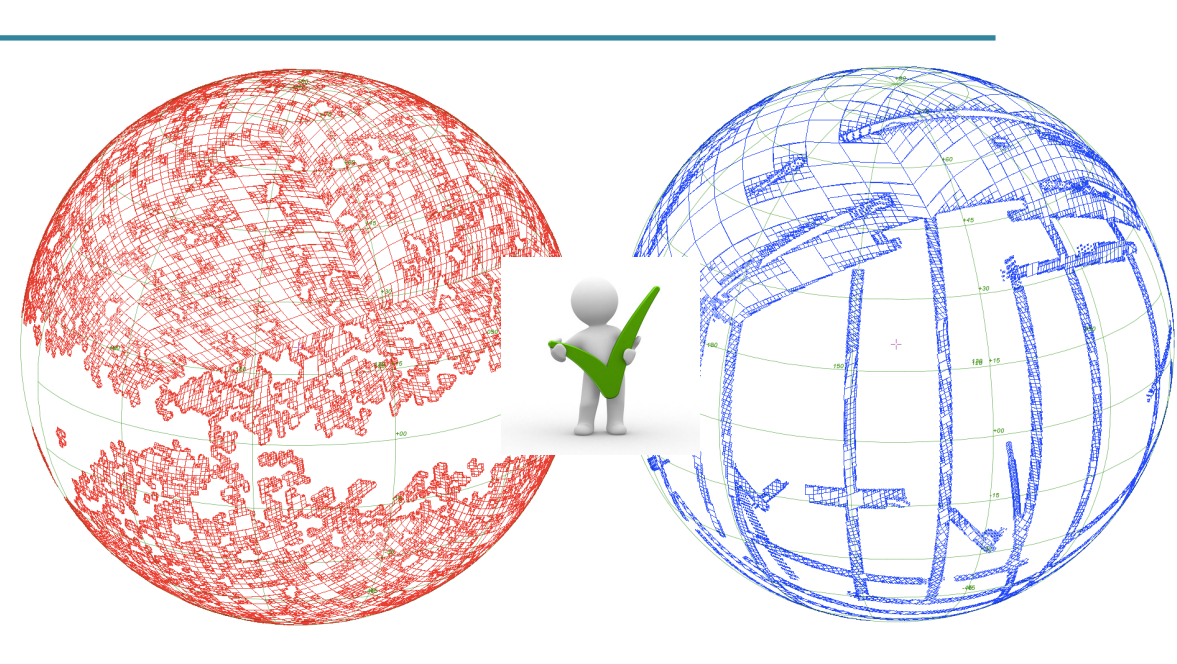

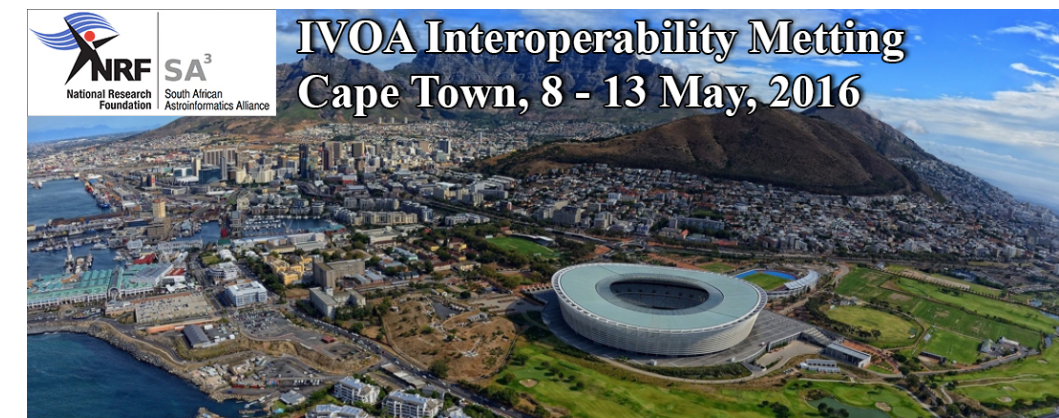

### Context

- MOC: **M**ulti-**O**rder **C**overage maps
	- HEALPix-based description of sky regions
	- Allows for fast comparison of dataset coverages
	- IVOA REC since June 2014
- MOC in registry
	- 12,000 VizieR catalogues with positions have their MOC described

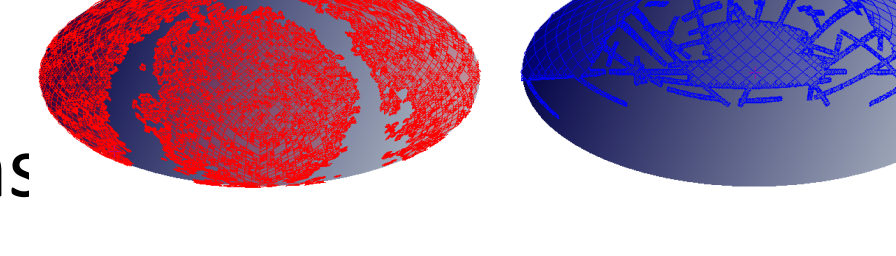

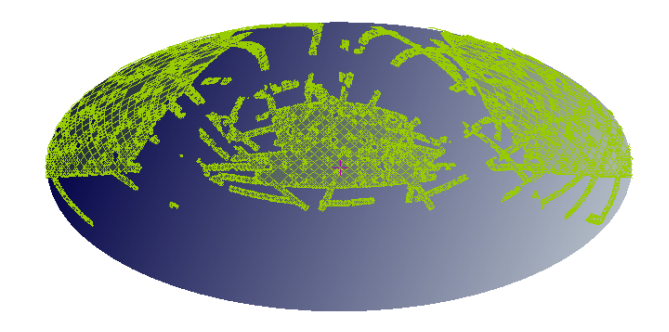

## **MOClint** - Service

- validation of remote MOC (via URL) or local files
- performs over 30 tests
	- validity of FITS file
	- compulsory keywords
	- sensible values for keywords
	- well-formedness of MOC
	- …
- Output: HTML report or JSON
- <http://alasky.unistra.fr/MocServer/lint>

# □ MOClint - Java library

- JAR, source code and examples available at: <http://wiki.ivoa.net/twiki/bin/view/IVOA/MocInfo>
	- Part of the larger Moc library (GPL3)
- Class cds.moc.examples.MocLint

#### Lessons learnt

Testing our existing MOC against MOClint

- found many small errors or omissions
- errors in source code mainly due to updates since pre-REC versions of the document
- validator quite useful, complements reference implementation

## General questions on validators

- Schema for generic output format?
	- validation status
	- errors reporting
- blurry boundary between *validation=OK* and *validation=Warning* (partial compliance)
- validators as registered services?